### G. Hunault Angers, juin 2010 Licence MEF

### Examen de Logiciels Statistiques

#### 1. Analyse de variables QT

On s'intéresse aux variables quantitatives du dossier SALARY qui sont des données correspondant à une étude sur les salaires d'employés en informatique. On trouvera ces données et leur descriptif à l'endroit habituel K:\STAT\_AD\. Les données sont dans le fichier SALARY.DAR et le descriptif dans le fichier SALARY.TXT.

Effectuez l'étude statistique *univariée* des variables quantitatives SAL et EX. Vous fournirez un tableau résumé court de cette analyse et vous rédigerez ce qu'on peut en conclure. On ne demande aucun graphique.

#### 2. Analyse de variables QL

Etudiez maintenant les variables EDU et RESP issues de ces mêmes données, à la fois en univarié et bivarié. Que peut-on en conclure ?

Vous fournirez, parmi tous les tableaux résumés possibles, celui qui est à la fois le plus concis et le plus explicite possible en termes de calculs absolus et relatifs.

#### 3. Une analyse de variance

On voudrait maintenant savoir s'il y a une différence au niveau des salaires entre les personnes qui exercent des responsabilités et celles qui n'en exercent pas. R´ealisez le ou les tests correspondants. Vous fournirez l'interprétation statistique traditionnelle (p-value, hypothèse nulle...) et l'interprétation métier ("différence  $[non]$  significative au seuil de ...").

On ne demande, pour cette analyse de variance, aucun graphique, mais vous choisirez soigneusement ce que vous fournirez comme résultats numériques.

#### 4. Une régression linéaire

Enfin, on veut savoir s'il y a une relation linéaire entre le nombre d'années d'expérience et le salaire. Vous réaliserez la régression linéaire correspondante en prenant bien soin du sens de la relation. Vous discuterez d'une causalité éventuelle et de la présence d'une relation d'un type autre que linéaire.

On ne demande aucun graphique.

#### 5. Discussion

Essayer de répondre en une dizaine de lignes à la question suivante :

Est-il préférable d'utiliser le logiciel SAS ou le logiciel  $R$  pour une initiation aux statistiques ?

Pour faire «  $évolu\acute{e}(e)$  », on utilisera au moins 3 mots de 4 syllabes ou plus.

# ANNEXE 1 : DESCRIPTIF DES DONNEES WAGES

Les données initiales sont issues du site STATLIB, dans la rubrique DATA-SET. Le dossier correspondant a pour nom "CPS 85 Wages" :

http://lib.stat.cmu.edu/datasets/CPS\\_85\\_Wages

Ces données proviennent de la CPS "Current Population Survey", datant de 1985. Elles complètent les informations entre les différentes années de recensement. Le dossier correspond à un échantillonnage de 534 personnes, pris au hasard, sur 11 variables qui sont les suivantes :

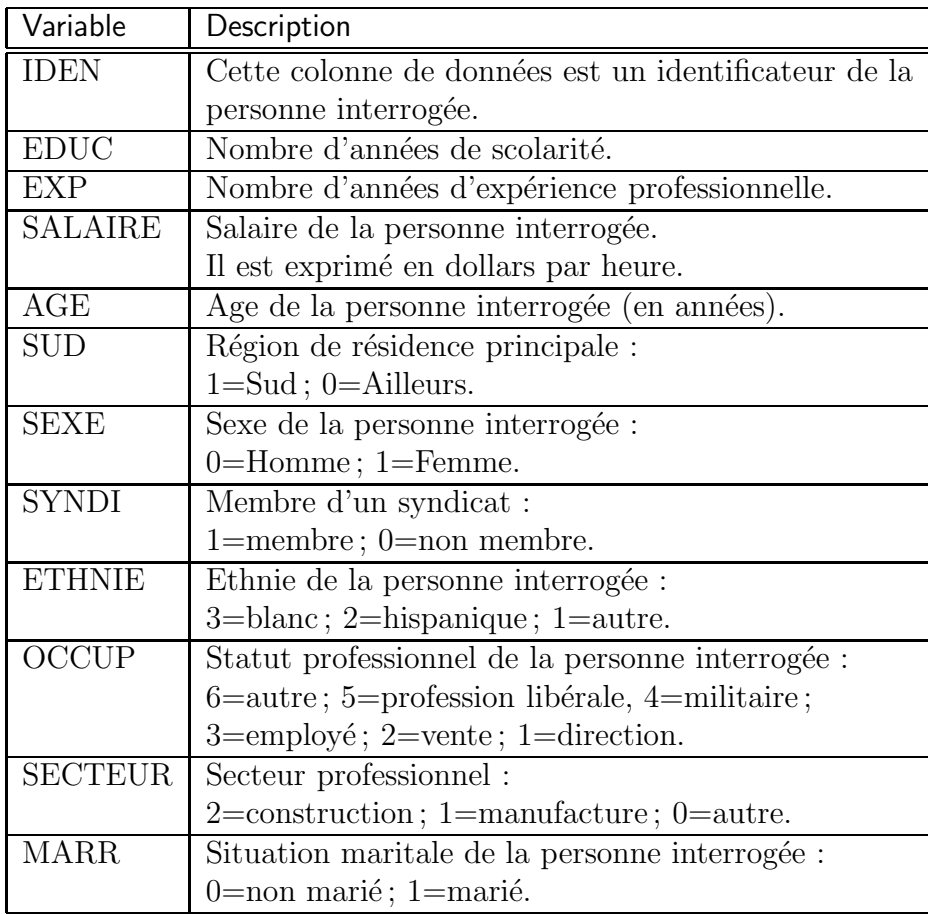

# ANNEXE 2 : EXTRAIT DES

## DONNEES WAGES

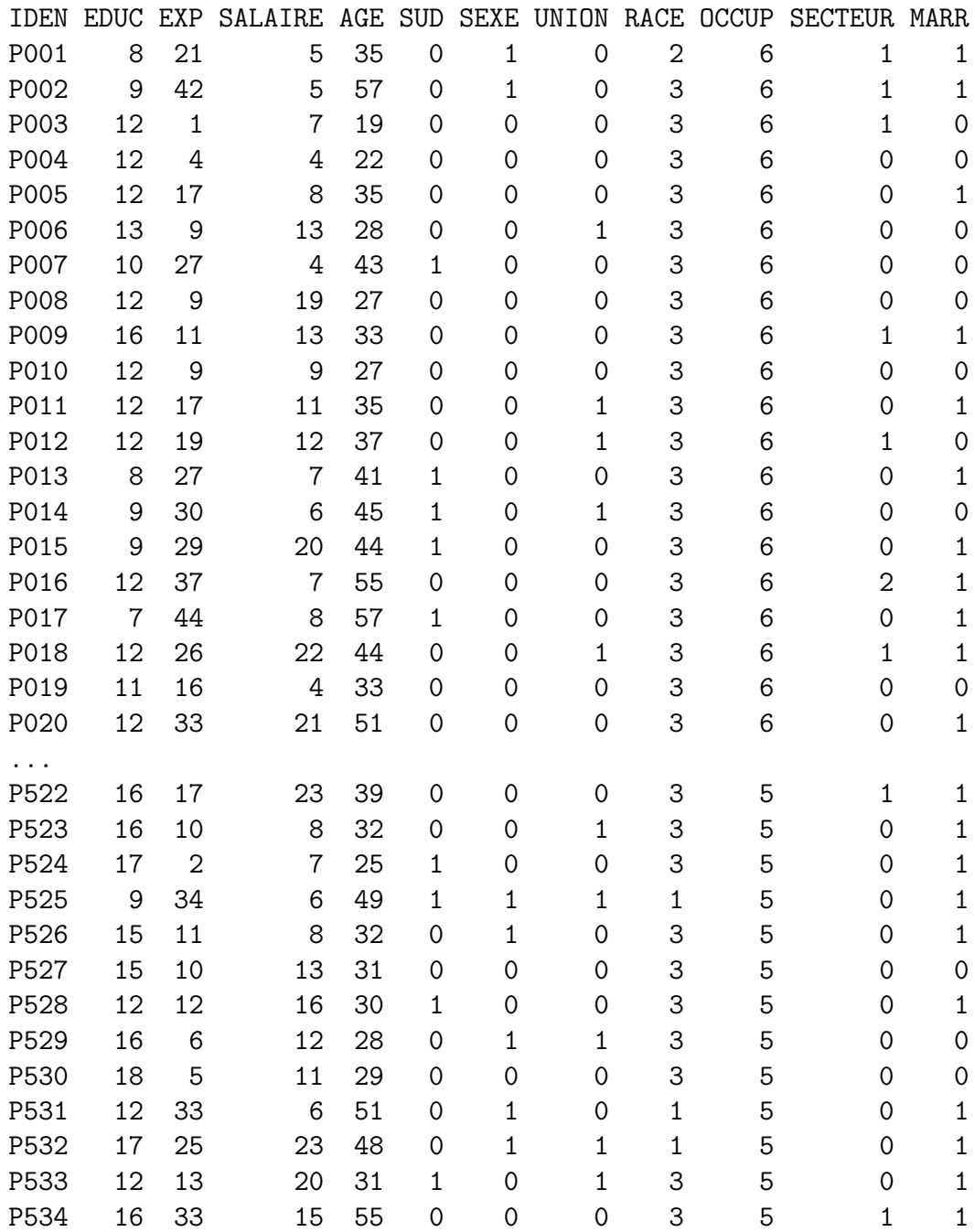